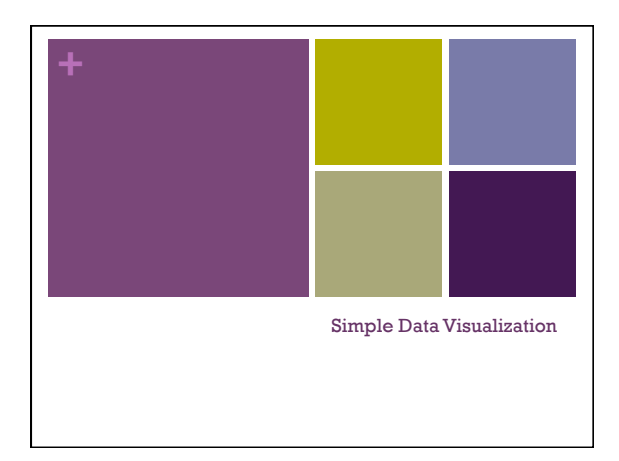

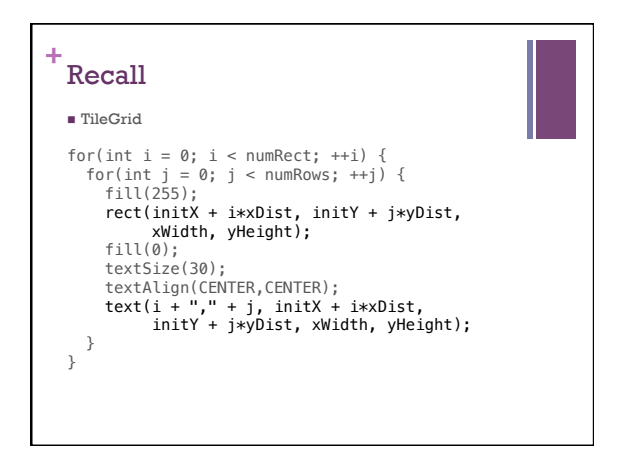

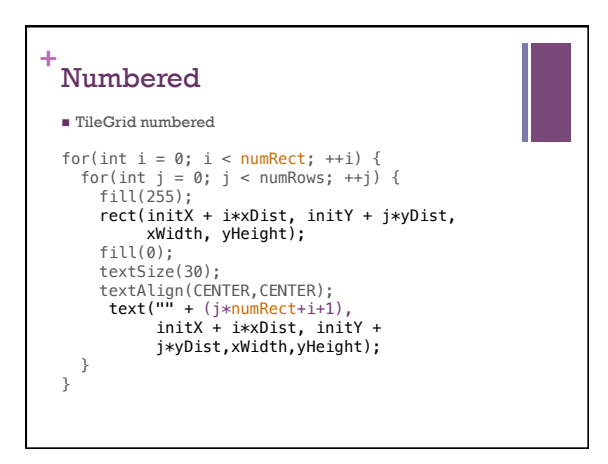

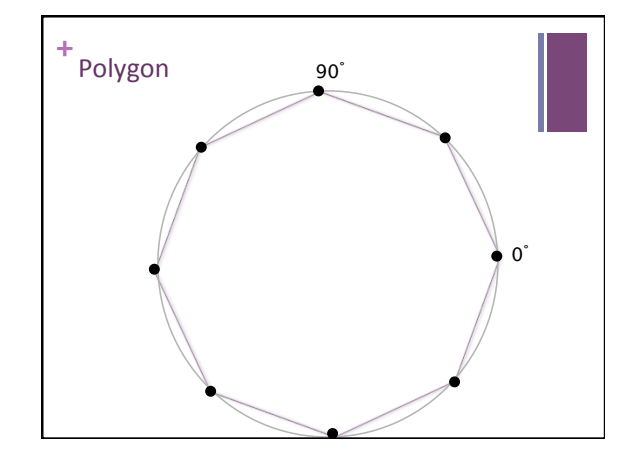

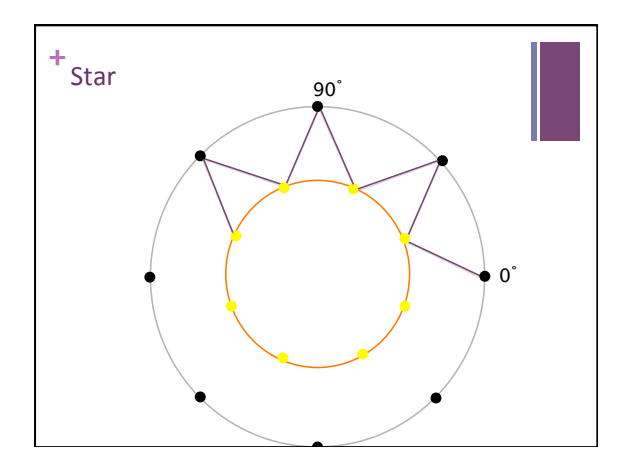

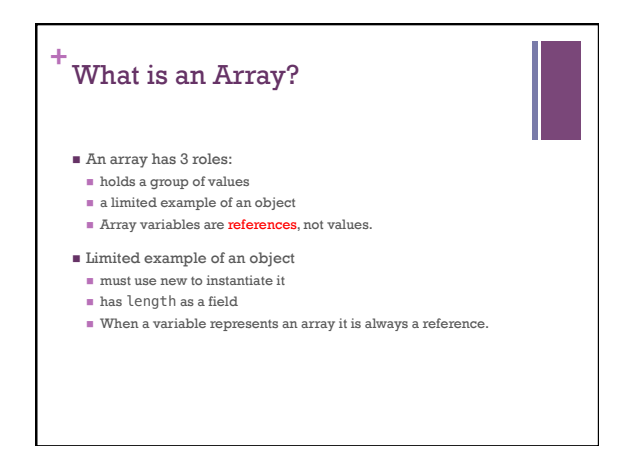

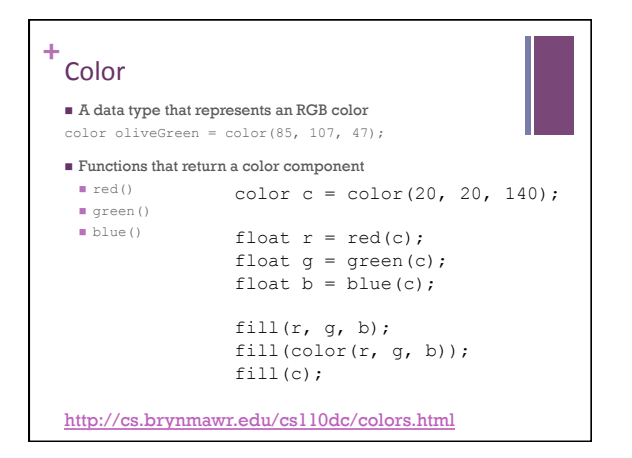

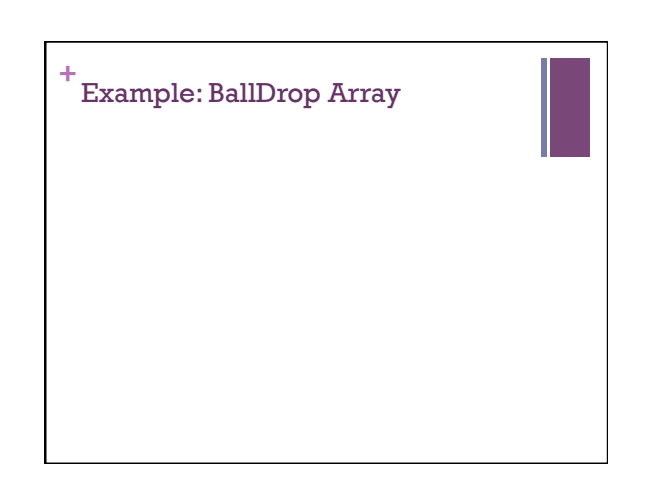

## Functions Informally (reminder)

- $\blacksquare$ A function A function is like a subprogram, a small program inside of a program.
- $\blacksquare$  The basic idea we write a sequence of statements and then give that sequence a name. We can then execute this sequence at any time by referring to the name.
- Function definition: this is where you create a function and define exactly what it does
- $\blacksquare$  Function call: when a function is used in a program, we say the function is *called*.
- A function can only be defined once, but can be called many times.

## Variable Scope

The part of the program from which a variable can be accessed. 

## Rules:

- 1. Variables declared in a block are only accessible within the block.
- 2. Variables declared in an outer block are accessible from an inner block.
- 3. Variables declared outside of any function are considered global (available to all functions).
- 4. Arrays and classes are passed by reference instead of copied

## **+** array functions

- n Make a function void zeros(int[] changeMe) that takes an array of ints and sets all of its values to 0;
- n Make a function float[] zeros(int size) that creates a float array of length size, sets all of the values to 0.0, and returns the array.

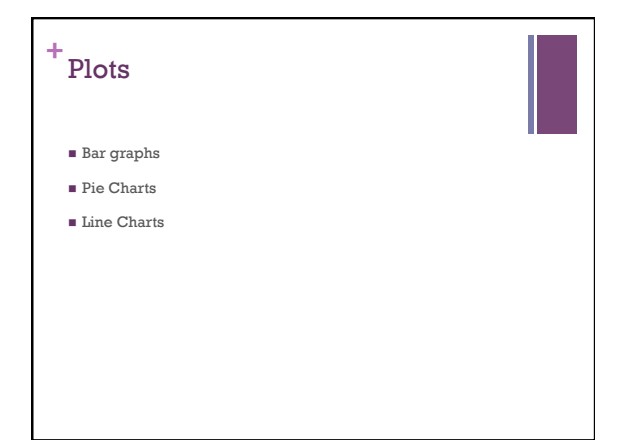

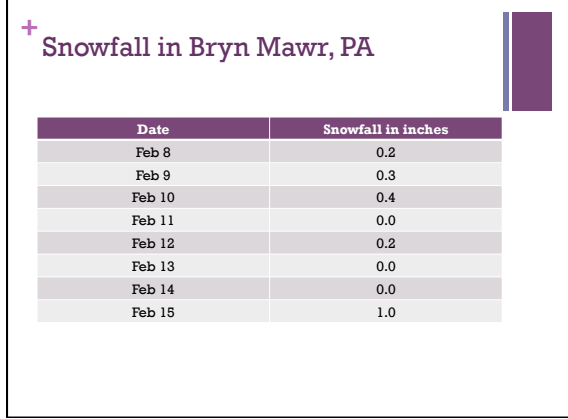

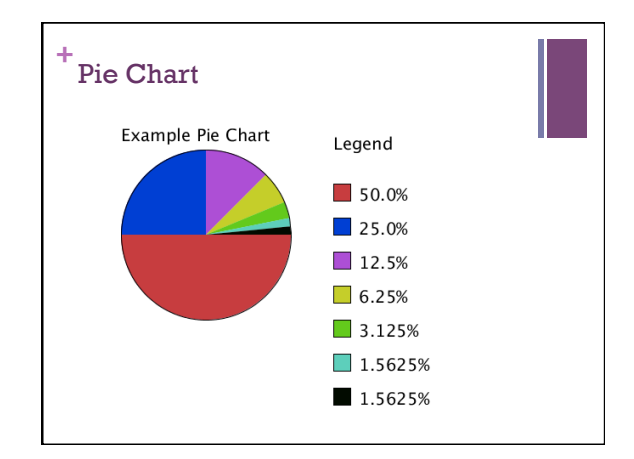